## Universida<sub>de</sub>Vigo

Guía Materia 2017 / 2018

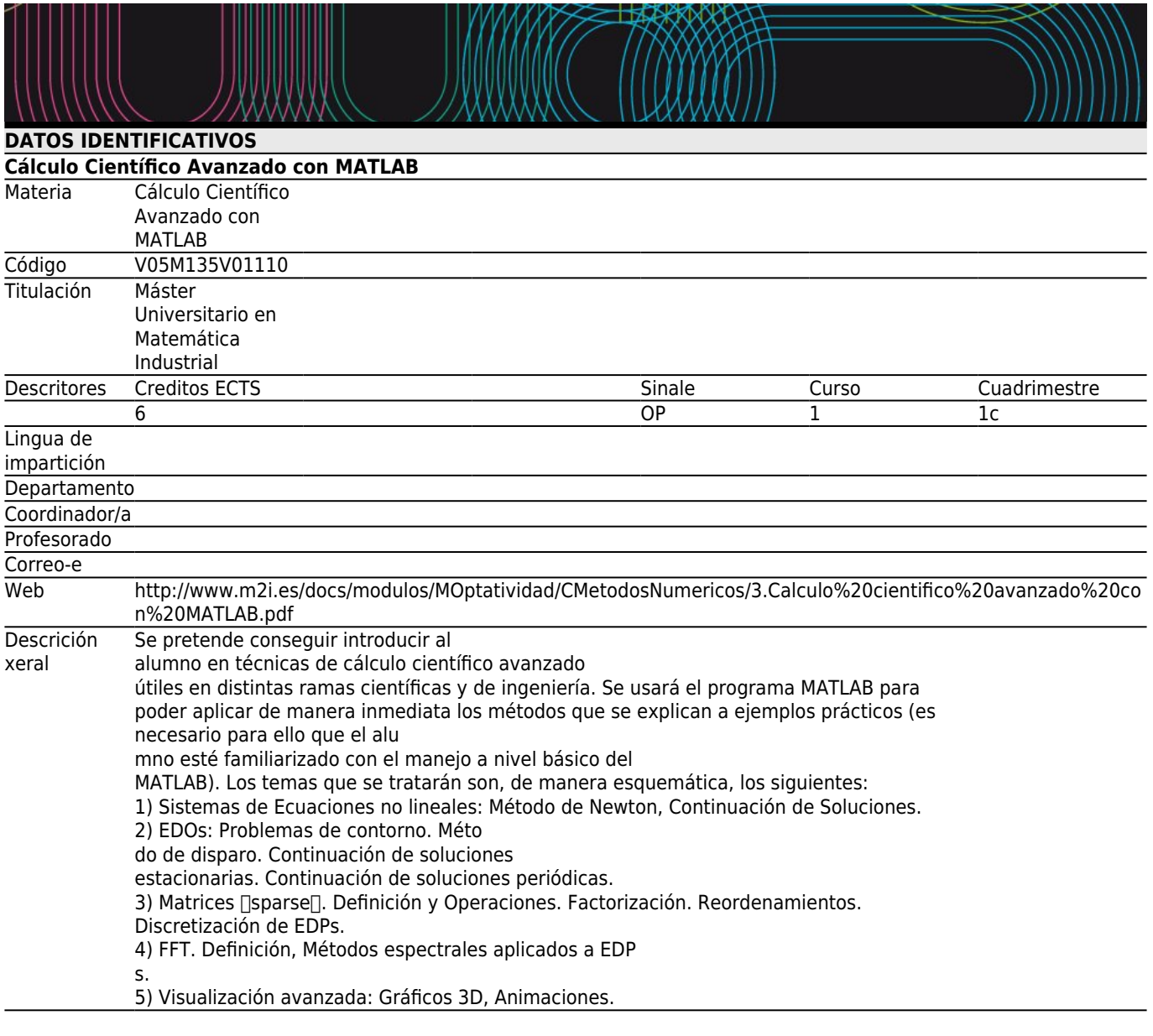

## **[Competencias](#page--1-0)**

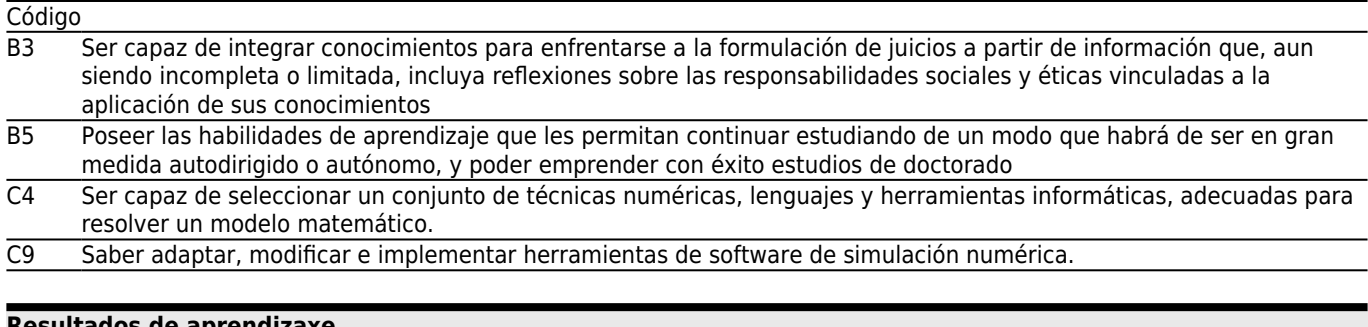

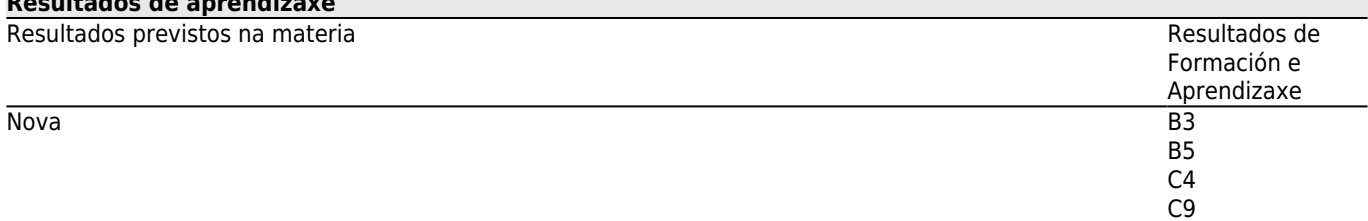

## **[Contidos](#page--1-0)**

Tema

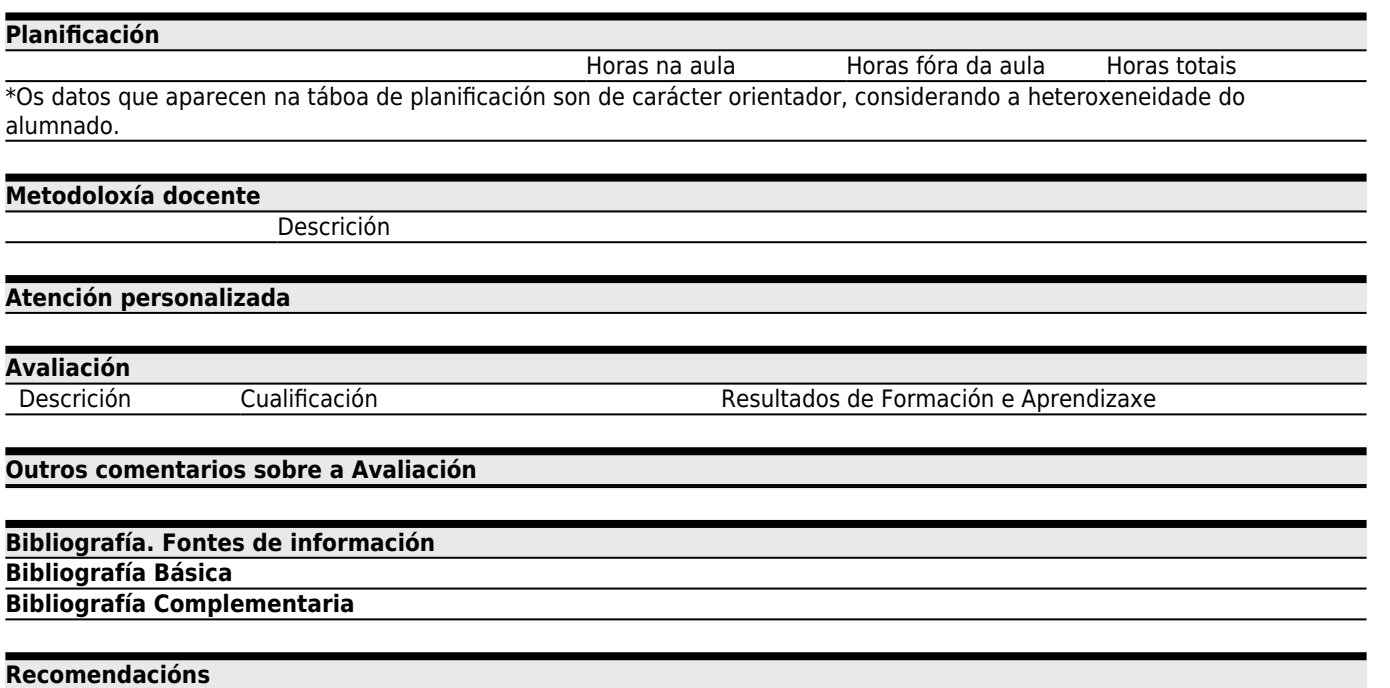